Department of Electrical & Computer Engineering Professors in ECE

## Page 1/3 **ASSEMBLY LANGUAGE NOTES** 21-Aug-98 5:40 PM **(AS11 Assembler for the 68HC11)**

Programs written in assembly language consist of a sequence of source statements. Each source statement consists of a sequence of ASCII characters ending with a carriage return.

### **SOURCE STATEMENT**

Each source statement may include up to four fields: a label (or '\*' for a comment line), an operation (instruction mnemonic or assembler directive), an operand, and a comment.

### **Label**

A symbol starting in the first column is a label and may optionally be ended with a colon (:).

- 1. An asterisk (\*) as the first character in the label field indicates that the rest of the source statement is a comment. Comments are ignored by the assembler, and are printed on the source listing only for programming information.
- 2. A *whitespace* character (blank or tab) as the first character indicates that the label field is empty. The line has no label and is not a comment.
- 3. A symbol character as the first character indicates that the line has a label. Symbol characters are the upper or lower case letters a-z, digits 0-9, and the special characters, period (.), dollar sign (\$), and the underscore (\_). Symbols consist of one to fifteen characters, the first of which must be alphabetic or the special characters period or underscore. All characters are significant and upper and lower case letters are distinct.

A symbol may occur only once in the label field. If a symbol does occur more than once in a label field, then each reference to that symbol will be flagged with an error.

With the exception of some directives, a label is assigned the value of the program counter (PC) of the first byte of the instruction or data being assembled. The value assigned to the label is absolute. Labels may be ended with a colon (:), although the colon is not part of the label (it only acts to set the label off from the rest of the source line). Thus the following code fragments are equivalent:

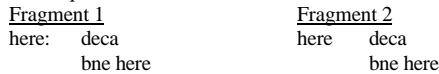

A label may appear on a line by itself. The assembler interprets this as "set the value of the label equal to the current value of the PC." For example: Label **EOU** 

The symbol table has room for at least 2000 symbols of length 8 characters or less. Additional characters up to 15 are permissible at expense of decreasing the maximum number of symbols possible in the table.

### **Operation Field**

The operation field occurs after the label field, and must be preceded by at least one white space character. The operation field must contain a legal opcode mnemonic or an assembler directive. Upper case characters in this field are converted to lower case before being checked as a legal mnemonic. Thus 'nop', 'NOP' and 'NoP' are recognized as the same mnemonic. Entries in the operation field may be one of two types.

**Opcode (Mnemonic)**: These correspond directly to the machine instructions. Note that register names sometimes appear at the end of a mnemonic (e.g. NEG**A** or STA**B**) and therefore must not be separated by any whitespace characters. Thus, 'CLRA' means clear accumulator 'A', but that 'CLR A' means clear memory location 'A'.

**Directive**: These are special operation codes known to the assembler which controls the assembly process rather than being translated into machine instructions.

### **Operand Field**

The operand field's interpretation is dependent on the contents of the operation field. The operand field, if required, must follow the operation

field, and must be preceded by at least one whitespace character. The operand field may contain a symbol, an expression, or a combination of symbols and expressions separated by commas.

The operand field of machine instructions is used to specify the addressing mode of the instruction, as well as the operand of the instruction. The following table summarizes the operand field for the M68HC11 processor.

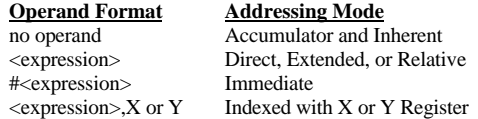

NOTE: Parenthesis '()' signify optional elements and '<> denote an expression is inserted. These syntax elements are present only for clarification of the format and are not inserted as part of the actual source program. All other characters are significant and must be used when required.

**Expression**: An expression is a combination of symbols, constants, algebraic or logical operators, and parentheses. The expression specifies a value which is to be used as an operand. Expressions may consist of symbols or constants joined together by one of the following operators: +  $-$  \* /  $\frac{1}{6}$  & | ^. They are evaluated left to right and there is no provision for parenthesized expressions. Arithmetic is carried out in signed twos-complement integer precision (16 bits on the IBM PC).

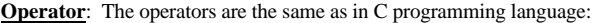

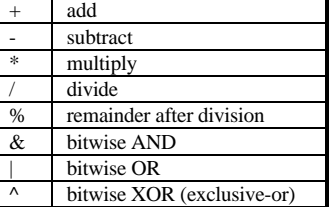

**Symbol**: Each symbol is associated with a 16-bit integer value which is used in place of the symbol during the expression evaluation. The asterisk used in an expression as a symbol represents the current value of the PC.

A symbol is a string of characters with a non-initial digit. The string of characters may be from the set:

 $[a-z][A-Z]_{1}$ .  $[0-9]\$ 

('.' and '\_' count as non-digits). The `\$' counts as a digit to avoid confusion with hexadecimal constants. All characters of a symbol are significant, with upper and lower case characters being distinct. The maximum number of characters in a symbol is currently set at 15.

The symbol table has room for at least 2000 symbols of length 8 characters or less.

**Constant**: A constant represents a quantity of data that does not vary in value during the executing of a program. Constants may be presented to the assembler in one of five formats: decimal, hex, binary, octal, or ASCII. The default format is decimal. The assembler converts all constants to binary and displays them in hex. The programmer indicates the number format to the assembler with the following prefixes:

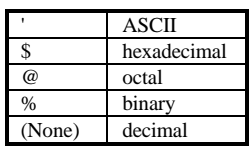

Decimal constants consist of up to 5 valid digits (0-9) and must be in the range 0-65535, inclusive. Hex constants consist of up to four hex characters

# Page 2/3 **ASSEMBLY LANGUAGE NOTES** 21-Aug-98 5:40 PM **(AS11 Assembler for the 68HC11)**

(0-9 and A-F), are preceded by a \$ and must be in the range \$0000 to **\$FFFF.** Binary constants consist of up to 16 ones and zeros preceded by a %. Octal constants consist of up to six valid numeric digits (0-7), are preceded by an @, and must be in the range @0 to @177777. A single ASCII character can be used as a constant in expressions. ASCII constants are preceded by a single quote ('). Any character, including the single quote, can be used as a character constant. If too many ASCII characters are given, the assembler assembles the first character and ignores the remainder.

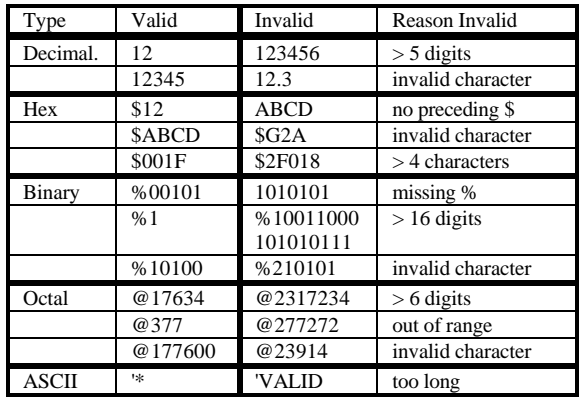

### **Comment Field**

The last field of an assembler source statement is the comment field. This field is optional and is only printed on the source listing for documentation purposes. The comment field is separated from the operand field (or from the operation field if no operation is required) by at least one whitespace character.

A comment is any text following the operands for a given mnemonic up to the end of a line. A comment may also be either a line beginning with '\*' or an empty line. Comments are ignored by the assembler, and are printed on the source listing only for programming information.

### **Continuations**

If a line ends with a backslash (\) then the next line is fetched and added to the end of the first line. This continues until a line is seen which doesn't end in \ or until MAXBUF characters have been collected (MAXBUF  $\geq$  256).

### **AS11 ASSEMBLER**

The assembler output includes an optional listing of the source program and an object file which is in the Motorola S-Record Format (filename.s19). The assembler will normally suppress the printing of the source listing, but this condition and others can be overridden via options supplied on the command line or within the source program via pseudo opcodes (OPT). Each line of the listing contains a reference line number, the address and bytes assembled, and the original source input line.

The assembler for the M68HC11 is named as11.exe. Command line arguments specify the filenames to assemble.

### **Assembler Invocation**

To run the assembler enter the following command line:

as11 file1 [file2] ... [- option1 option2 ...]

where file1, file2, etc. are the names of the source file(s) you want to assemble. The source filenames may have extensions but the assembler does not check for any particular extension (however, do not use the .S19 extension since that is the extension of the object file created by the assembler. Its creation would overwrite the source file when it is written to the disk).

The assembler accept options from the command line to be included in the assembly. These options are the following:

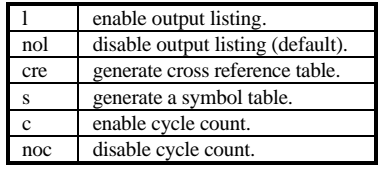

If this method of passing commands to the assembler is used rather than the OPT pseudo opcode , a space should separate the minus sign from the last file name and the first option. For example:

as11 EX\_FILE -l cre

This command assembles file EX\_FILE with an output listing and a cross reference table.

The object file created is written to disk and given the name filename.S19 where filename is the name of the first source file specified on the command line. Any errors and the optional listing (if specified) are written to the standard output (normally displayed on the screen). The listing and/or error messages may be saved to a file for later examination or printing by appending an i/o redirection ('>') command to the command line.

If multiple files are assembled, the 'S1' file will be placed under the first file's name (file1.S19).

#### The example command line

as11 myfile

runs the M68HC11 assembler on the source file myfile. The object file would be written to myfile.s19 and any errors would appear on the screen. The example command line

```
as11 test1.asm test2.s -l
```
runs the HC11 assembler on the source files test1.asm and 'test2.s'. The object file would be written to test1.s19 and any errors and the assembly listing would appear on the screen. The example command line

as11 test1.asm test2.s -l cre s>test.lst runs the HC11 assembler on the source files test1.asm and test2.s. The object file would be written to test.s19. A listing would be created followed by a cross-reference and symbol table which would all be written to the file test.lst.

The listing file contains the address and bytes assembled for each line of input followed by the original input line (unchanged, but moved over to the right some). If an input line causes more than 6 bytes to be output (e.g. a long FCC directive), additional bytes (up to 64) are listed on succeeding lines with no address preceding them.

Equates cause the value of the expression to replace the address field in the listing. Equates that have forward references cause Phasing Errors in Pass 2.

#### **Error Messages**

or

Error diagnostics are placed in the listing file just before the line containing the error. Format of the error line is:

Line\_number: Description of error

Line\_number: Warning --- Description of error

Errors of the first type in pass one cause cancellation of pass two. Warnings do not cause cancellation of pass two but should cause you to wonder where they came from. Error messages are meant to be self-explanatory.

If more than one file is being assembled, the file name precedes the error:

File\_name,Line\_number: Description of error

Finally, some errors are classed as fatal and cause an immediate termination of the assembly. Generally, these errors occur when a temporary file cannot be created or is lost during the assembly. Consult your local guru if this happens.

Department of Electrical & Computer Engineering Professors in ECE

## Page 3/3 **ASSEMBLY LANGUAGE NOTES** 21-Aug-98 5:40 PM **(AS11 Assembler for the 68HC11)**

# University of Florida **EEL-3701/4744** Drs. E. Schwartz & A. Arroyo

### **Pseudo Opcodes**

The OPT pseudo-opcodes allows the following operands:

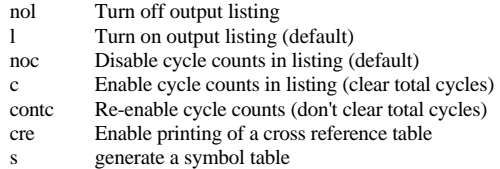

Some of the more common pseudo-ops are not present. The below 4 pseudoops are recognized, but ignored:

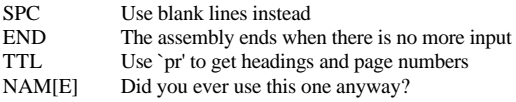

### **Differences From Other Assemblers**

- For indexed addressing, the comma is required before the register; e.g., INC X and INC ,X are not the same.
- Macros are not supported.
- Bit manipulation operands are separated by blanks instead of commas since the 68HC11 has bit manipulation instructions that operate on indexed addresses.
- The only pseudo-ops supported are: ORG, FCC, FDB, FCB, EQU, RMB, BSZ, ZMB, FILL, PAGE and OPT.

### **Files**

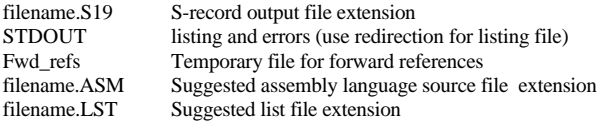

### **Implementation Notes**

Listing Control

This is a classic 2-pass assembler. Pass 1 establishes the symbol table and pass 2 generates the code.

OPT 1 Print source listing from this

listing from this point

OPT c Enable cycle counting OPT cre Print cross reference table

OPT nol Inhibit printing of source

PAGE <xxx> Print subsequent statements on top of next page

OPT s Print symbol table

point

## **ASSEMBLER DIRECTIVES SUMMARY**

### Assembly Control

ORG Origin program counter

### Symbol Definition

EQU Assign permanent value

### Data Definition/Storage Allocation

- BSZ Block storage of zero; single bytes
- FCB Form constant byte
- FCC Form constant character string
- FDB Form constant double byte
- FILL Initialize a block of memory to a constant
- RMB Reserve memory; single bytes
- ZMB Zero memory bytes; same as BSZ